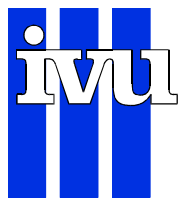

## Umweltforschungsplan des Bundesministeriums für Umwelt, Naturschutz und Reaktorsicherheit

Förderkennzeichen (UFOPLAN) 200 42 265

# Modifikation des inverse-distance-Algorithmus zum Vermeiden der Übergewichtung von Messstellen-Clustern DeCluster  $\cdot$  5. Teilbericht

Vergleich der Verfahren: "inverse distance" und "inverse distance mit decluster-Korrektur"

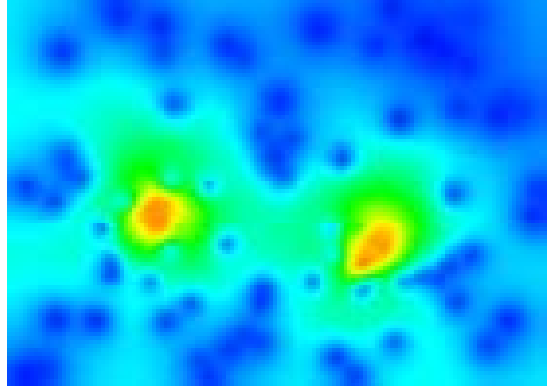

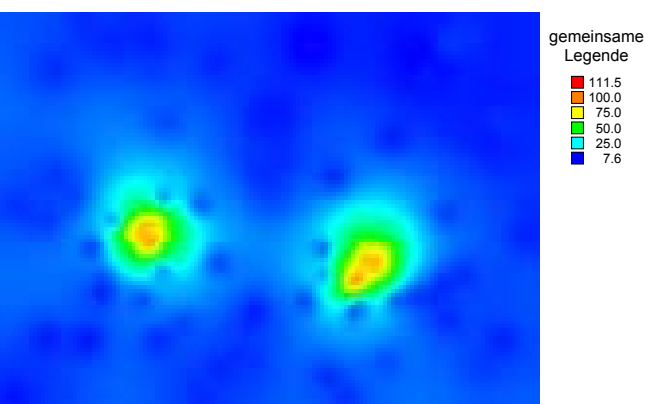

global inverse distance global inverse distance mit decluster-Korrektur

für Umweltbundesamt II 6.4 Postfach 33 00 22 D-14191 Berlin von IVU Umwelt GmbH Burgweg 10 ⋅ D-79350 Sexau Telefon: 07641 53046 Telefax: 07641 53047 Dr.-Ing. Götz Wiegand eMail: gw@ivu-umwelt.de URL: http://www.ivu-umwelt.de Juli 2002

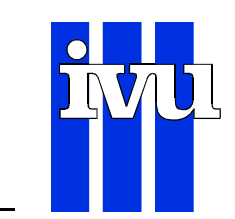

## Inhaltsverzeichnis

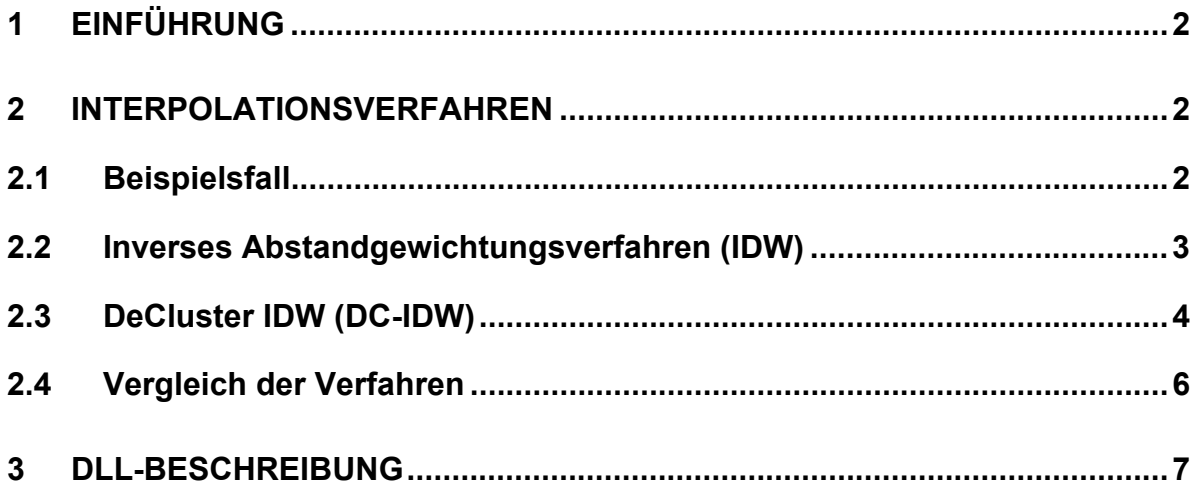

## Abbildungsverzeichnis

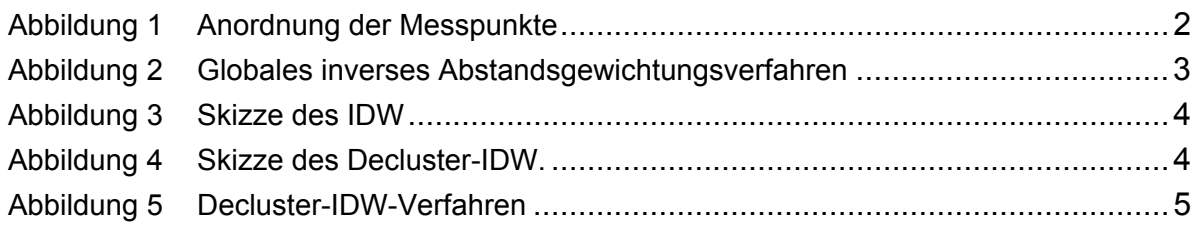

## Tabellenverzeichnis

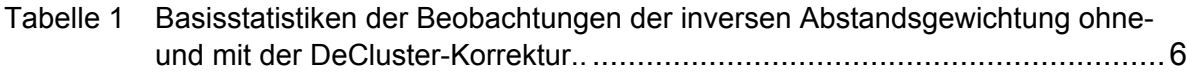

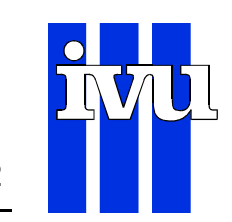

## **1 Einführung**

Ein sehr verbreitetes Verfahren zum Darstellen punktförmiger Informationen in der Fläche ist das inverse Abstandsgewichtungsverfahren. Dieses Interpolationsverfahren nutzt nur den Abstand zwischen den Stationen und den Interpolationspunkten zum Berechnen der Interpolationsgewichte.

Städtische Stationen liefern bei bestimmten Schadstoffen höhere Immissionen als etwa ländliche Stationen. Da die städtischen Stationen relativ häufig sind, bestimmen sie das Interpolationsbild über einen großen räumlichen Bereich. Oft wird darum die Konzentration ländlicher Bereiche in der Umgebung von großen Städten überschätzt.

Das inverse Abstandsgewichtungsverfahren (IDW) kann man durch Veränderung der Gewichte so modifizieren, dass es diese unerwünschte Eigenschaft nicht mehr hat. Das modifizierte Verfahren wird mit Decluster-inverses Abstandsgewichtungsverfahren (DC-IDW) bezeichnet.

### **2 Interpolationsverfahren**

#### **2.1 Beispielsfall**

Als Beispielsfall wird ein Gebiet von 110 km · 80 km gewählt. In diesem Gebiet sind 80 zufällig gleichverteilte Messstellen, an denen eine Immission mit dem Mittelwert 10 und der Standardabweichung von 1 simuliert wird. Zusätzlich sind zwei "städtische" Agglomerationen mit jeweils 10 Messstellen, die um jeweils einen zufälligen Punkt mit der Standardabweichung von 2.5 km normalverteilt sind und an denen eine Immission mit dem Mittelwert von 100 und der Standardabweichung von 10 simuliert wird.

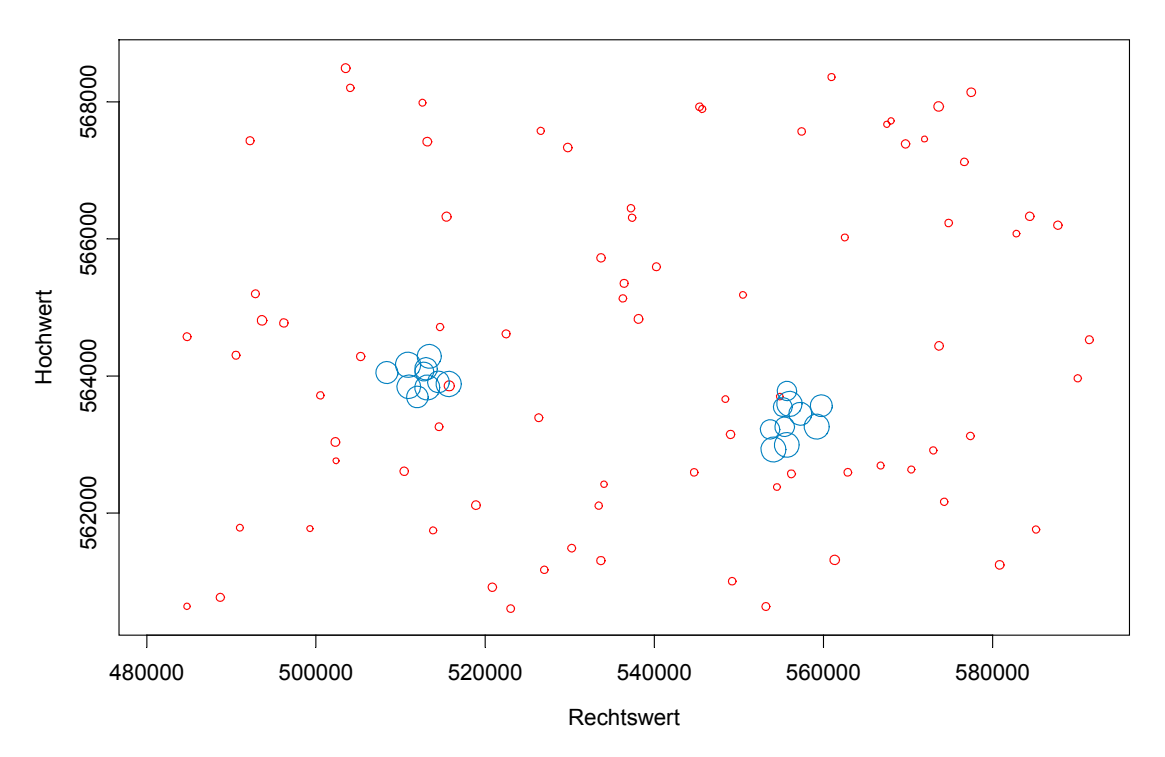

Abbildung 1 Anordnung der Messpunkte in der oben beschriebenen Beispielskonfiguration. Näheres siehe Text.

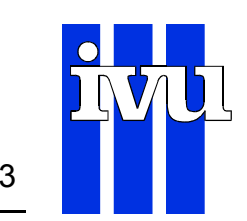

Die simulierten Immissionen liegen zwischen 7.66 und 111.46. Interpoliert wird auf ein 1 km-Gitter. Zusätzlich werden die Messstellen als Interpolationspunkte definiert, somit ist gewährleistet, dass die Interpolationsfelder den selben Bereich abdecken, wie die Messungen.

#### **2.2 Inverses Abstandgewichtungsverfahren (IDW)**

Das IDW-Verfahren ist auch unter dem Namen Shepard<sup>1</sup>-Verfahren bekannt. Es gibt verschiedene Versionen des IDW-Verfahrens, so kann man die Gewichte mit unterschiedlichen Exponenten berechnen, man kann alle (global IDW) oder nur eine Auswahl (local IDW) von Messstellen berücksichtigen. Gemeinsam ist aber allen Shepard-Verfahren, die unerwünschte Eigenschaft der Übergewichtung von Messstellen-Clustern.

An dieser Stelle ist mit IDW das "globale quadratische IDW" gemeint.

Abbildung 2 Globales inverses Abstandsgewichtungsverfahren an der oben beschriebenen Beispielskonfiguration. Näheres siehe Text.

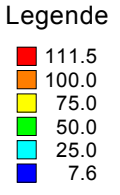

 $\overline{a}$ 

Man kann in der Abbildung 2 und der nebenstehenden Legende z.B. erkennen, dass sich der Bereich hoher Immissionen von dem westlichen "urbanen" Maximum in Richtung Nord-Nord-West - ein Gebiet weitgehend ohne Messstellen - über circa 9 km erstreckt.

<sup>1</sup> Shepard, D.: A two dimensional interpolation function for irregular spaced data ACM National Conference 1958

DECLUSTER-INTERPOLATIONSVERFAHREN Seite 4

$$
C_i = \sum_{j=1}^n idw_{ij} \cdot c_j \quad \text{mit} \quad idw_{ij} = \frac{(d_{ij})^{-exp}}{\sum_{k=1}^n (d_{kj})^{-exp}}
$$

Mit  $C_i$  = IDW interpolierte Konzentration an der Position i

- n = Anzahl der Messstellen
	- $idw_{ii}$  = inverse distance Gewicht an der Messstelle j für Interpolationsort i
	- $c_i$  = gemessene Konzentration an der Messstelle j
	- exp = Exponent der Entfernung
	- $d_{ii}$  = Entfernung zwischen Messstelle j und Interpolationsort i

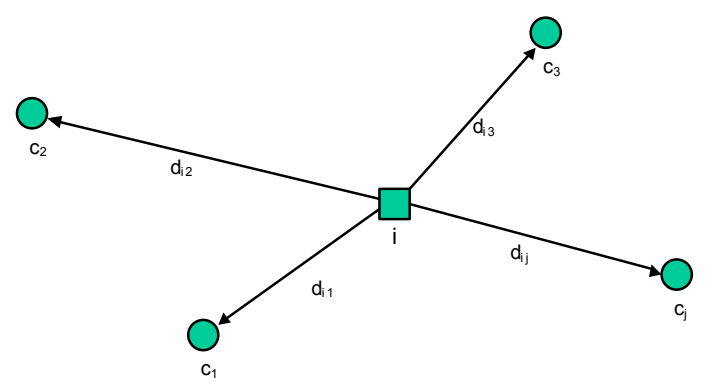

Abbildung 3 Skizze des IDW (Inverses Abstandsgewichtungsverfahren). Näheres siehe Text.

### **2.3 DeCluster IDW (DC-IDW)**

Das Ziel des Decluster-Verfahrens<sup>2</sup> ist, die Gewichte zu reduzieren, wenn Stationen in Relation zu dem Interpolationspunkt in einem Cluster liegen.

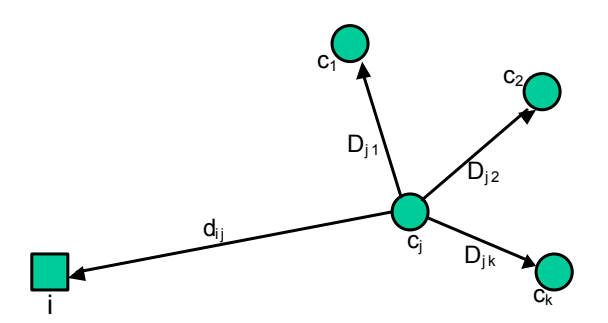

Abbildung 4 Skizze des Decluster-IDW. In die Berechnung der Cluster-Gewichte gehen nur diejenigen Messstellen ein, die weniger als den Abstand vom Interpolationsort i und der zu bearbeitenden Messstelle j entfernt liegen ( $D_{ik} < d_{ii}$ ). Näheres siehe Text.

Der Interpolationspunkt sei i und die zu betrachtende Messstelle j. Das Interpolationsgewicht wij wird reduziert, wenn weitere Messstellen in der Umgebung der Messstelle j liegen. Die Umgebung wird definiert als Abstand der Punkte i und j, das heißt als Kreis um j mit dem Radius gleich der Strecke ij. Eine Skizze der Si-

 $\frac{1}{2}$  Falke, S., Husar, R.: Mapping Air Pollutant Concentrations from Point Monitoring Data, I: Declustering and Temporal Variance Center for Air Pollution Impact and Trend Analysis (CAPITA), Washington University in St.Louis Draft from http://capita.wustl.edu/CAPITA/People/SFalke/home.html

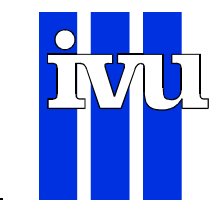

tuation ist in Abbildung 4 gegeben. Der Umfang der Reduktion ist in erster Näherung das Verhältnis der mittleren Distanz zwischen j und k:  $\overline{d}_{ik}$  und der Entfernung zwischen i und j:  $d_{i,j}$ .

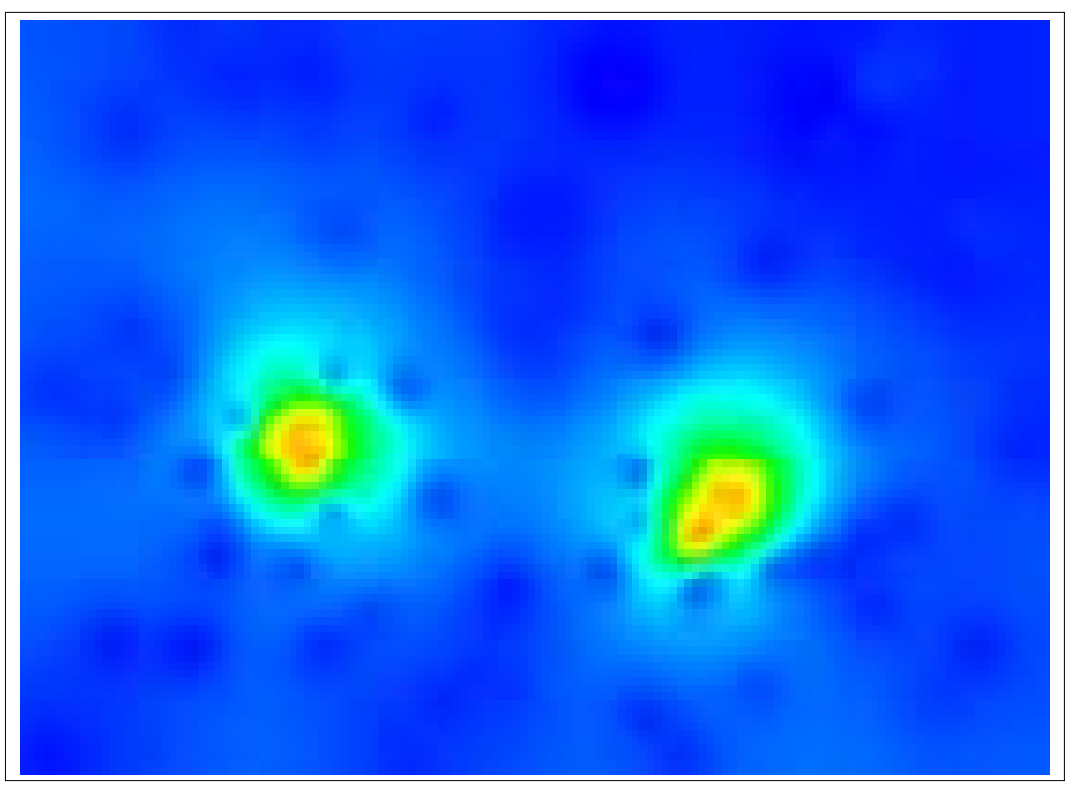

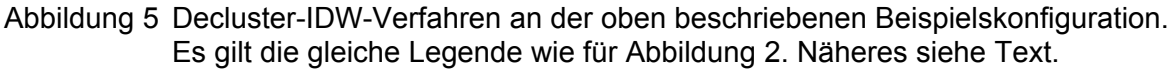

$$
C_i = \sum_{j=1}^n w_{ij} \cdot c_j \quad \text{mit} \quad w_{ij} = idw_{ij} \cdot cw_{ij} = \frac{\left(d_{ij}\right)^{-exp}}{\sum_{k=1}^n \left(d_{kj}\right)^{-exp}} \cdot \left(\frac{1}{m} + \frac{\sum_{k=1}^m D_{jk}}{m \cdot d_{ij}}\right)
$$

Mit  $C_i$  = DC-IDW interpolierte Konzentration an der Position i

- n = Anzahl der Messstellen
- $w_{ij}$  = Gewicht an der Messstelle j für Interpolationsort i
- $c_i$  = gemessene Konzentration an der Messstelle j
- $i$ dw<sub>ij</sub> = inverse distance Gewicht an der Messstelle j für Interpolationsort i wie oben
- $cw_{ii}$  = Cluster-Gewicht an der Messstelle j für Interpolationsort i
- $m =$  Anzahl der Stationen, die innerhalb der Distanz des Interpolationsortes i und der Messstelle j liegen
- $d_{ii}$  = Entfernung zwischen Messstelle j und Interpolationsort i
- $D_{ik}$  = Entfernung zwischen Messstelle j und Messtelle k
- exp = Exponent der Entfernung

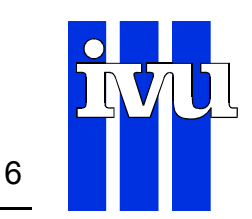

Die Grenzfälle für das Cluster-Gewicht sind folgende:

- 1 Alle (m-1) Messstellen liegen genau d<sub>ij</sub> von der Messstelle j entfernt, das heißt sie liegen auf dem Kreis um j, auf dem auch der Interpolationspunkt liegt. In diesem Fall ist das Clustergewicht 1, die DC-IDW-Interpolation entspricht der IDW-Interpolation.
- 2 Alle (m-1) Messstellen fallen mit der Messstelle j zusammen. In diesem Fall ist das Clustergewicht m-1. Dies ist das minimale Clustergewicht.

#### **2.4 Vergleich der Verfahren**

Man erkennt in Abbildung 4 im Gegensatz zu Abbildung 3 den lokalen Einfluss der beiden Cluster.

Die Basisstatistiken der beiden Interpolationsverfahren und der zugrunde liegenden Messungen finden sich in Tabelle 1. Die Extremwerte sind bei allen Feldern identisch, lediglich Mittelwert und Standardabweichung unterscheiden sich.

In dem niedrigeren Mittelwert bei dem DeCluster-Verfahren erkennt man den lediglich lokalen Einfluss der beiden Cluster.

Tabelle 1 Basisstatistiken der Beobachtungen, der inversen Abstandsgewichtung ohneund mit der DeCluster-Korrektur. In den Spalten ist die Art des Datensatzes, die Anzahl der Beobachtungen (n), das Minimum, Mittelwert, Standardabweichung (StdAbw) und Maximum eingetragen.

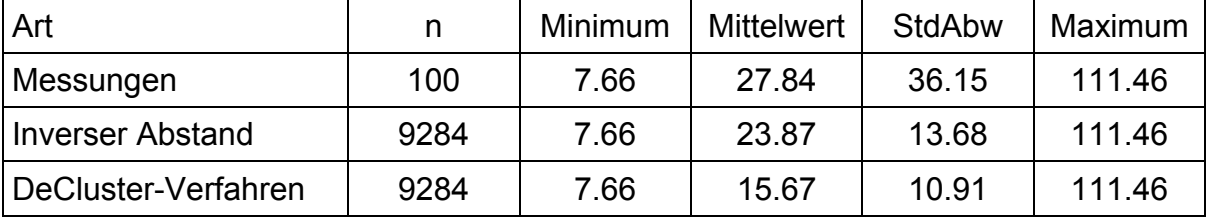

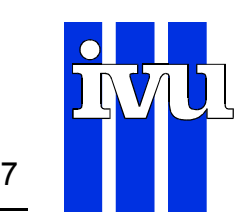

### **3 DLL-Beschreibung**

Das Interface zu dem Decluster-Verfahren liegt als DLL vor.

Es handelt sich um eine real(8) function "DeCluInt", die in der DLL DeClusterInterpolation enthalten ist. Folgendes Interface beschreibt in Fortran (Compaq Visual Fortran 6.6.0) die Funktion DeCluInt:

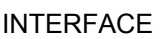

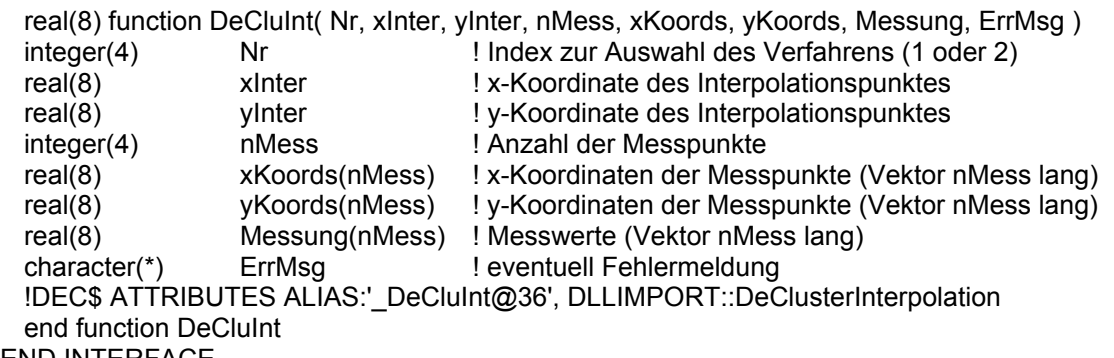

END INTERFACE

Die Parameterliste enthält die 4-byte-Adressen der Konstanten bzw. Vektoren.

#### Input-Parameter:

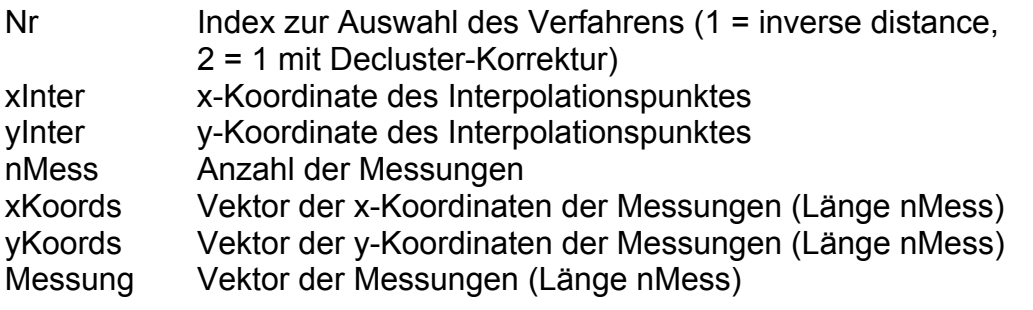

Output-Parameter:

ErrMsg Eventuell Fehlermeldung (nur blanks -> kein Fehler)

[Länge] Länge des ErrMsg-Feldes (bei Fortran automatisch erzeugt)

Der Rückgabewert der Funktion ist der interpolierte Wert an dem Punkt (xInter,yInter) als real(8)-Variable.

Beim Aufruf von anderen Sprachen als Fortran muss die Länge des "ErrMsg"- Feldes explizit angegeben werden, bei Fortran wird die Länge des "ErrMsg"-Feldes als 9. Parameter automatisch erzeugt.